# **akyga** AK-AD-36 - instrukcja obsługi

 $\bowtie$ 

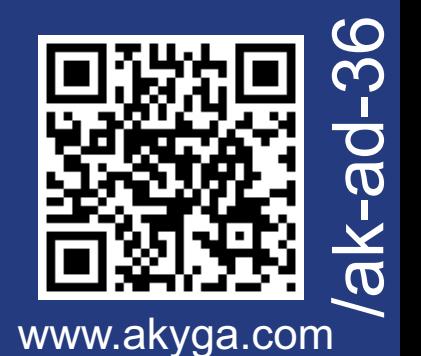

# **Skrócony opis produktu**

Adapter Akyga AK-AD-36 służy do przekształcania sygnału cyfrowego na sygnał analogowy ze złącza DisplayPort na VGA. Produkt pozwoli podłączyć monitor, telewizor lub rzutnik z gniazdem VGA do komputera z portem DisplayPort.

Ecological Solutions **GREEN a KVOIA**  **EC BOX**

Produkt jest zgodny z obowiązującymi wymogami krajowymi i europejskimi.

# **Zawartość zestawu**

- Adapter AK-AD-36

# **Wyjaśnienia zastosowanych symboli**

Występuje specjalne zagrożenia związane z obsługą.

Istnieje ryzyko utraty zdrowia lub życia (np. przez porażenie prądem).

Ważne wskazówki i informacje.

Oznaczenie CE umieszczone na wyrobie jest deklaracją producenta, że oznakowany produkt spełnia wymagania dyrektyw tzw. "Nowego Podejścia" Unii Europejskiej (UE). Ze względów bezpieczeństwa i certyfikacji (CE) nie można w żaden sposób przebudować lub zmieniać urządzenia. W przypadku korzystania z zasilacza w celach innych niż opisane, produkt może zostać uszkodzony. Niewłaściwe użytkowanie może ponadto spowodować zagrożenia, takie jak zwarcia, oparzenia, porażenia prądem, itp. Należy dokładne przeczytać instrukcję obsługi i zachować ją do późniejszego wykorzystania. Produkt można przekazywać osobom trzecim wyłącznie z załączoną instrukcją obsługi.

Zgodność produktu z dyrektywą UE 2002/96/EC. Symbol przekreślonego kosza umieszczony na produkcie oznacza, że produktu nim oznaczonego nie można wyrzucać razem z innymi odpadami domowymi. Po zużyciu, należy oddać produkt do punktu zbiórki zużytego sprzętu elektrycznego i elektronicznego, lub zwrócić sprzedawcy. Odpowiednia segregacja śmieci w celu późniejszej obróbki, odzysku lub zniszczenia przyczynia się do uniknięcia negatywnych skutków dla środowiska i zdrowia, a także umożliwia odzyskiwanie surowców z których wykonany jest produkt.

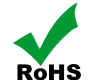

Oznaczenie RoHS umieszczone na wyrobie jest deklaracją producenta, że oznakowany produkt spełnia unijną dyrektywę Restriction of Hazardous Substances (2002/95/EC), której celem jest zmniejszenie ilości substancji niebezpiecznych przenikających do środowiska z odpadów elektrycznych i elektronicznych.

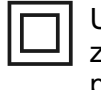

Urządzenie II klasy ochronności. Zapewnia ochronę przeciwporażeniową przed dotykiem zarówno bezpośrednim, jak i pośrednim a dzięki dodatkowej izolacji nie jest potrzebne połączenie obudowy urządzenia z przewodem ochronnym uziemiającym.

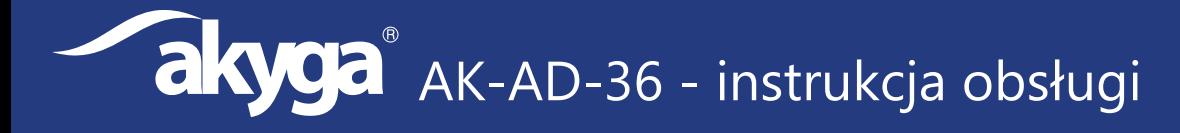

Urządzenie przeznaczone jest wyłącznie do użytku domowego, wewnątrz pomieszczeń.

### **Uwagi dotyczące bezpieczeństwa**

OSTRZEŻENIE! W trakcie pracy produkt się nagrzewa. Aby zmniejszyć ryzyko oparzeń lub przegrzania urządzenia, nie należy umieszczać go w miejscach z utrudnioną wentylacją. Nie należy także dopuszczać, aby pracujący adapter dotykał miękkich powierzchni, na przykład poduszek, koców czy ubrania. Adapter spełniają ograniczenia dotyczące temperatury powierzchni dostępnych dla użytkownika, zdefiniowane w normie International Standard for Safety of Information Technology Equipment (IEC 60950).

Wyładowania elektrostatyczne to wyładowania występujące po zetknięciu się dwóch przedmiotów, na przykład przeskok ładunków elektrycznych występujący, gdy idąc po dywanie użytkownik dotknie metalowej klamki drzwi. Wyładowanie ładunków elektrostatycznych z palców lub innych przewodników elektrostatycznych może doprowadzić do uszkodzenia elementów elektronicznych.

Aby uniknąć uszkodzenia ładowanego urządzenia należy unikać dotykania styków, przewodów i układów elektronicznych. Kontakt z podzespołami elektronicznymi należy ograniczyć do minimum.

#### **Producent wyrobu nie ponosi odpowiedzialności za szkody oraz obrażenia spowodowane w skutek nieprzestrzegania wskazówek bezpieczeństwa oraz informacji zawartych w niniejszej instrukcji obsługi.**

- Produkt oraz opakowanie produktu należy przechowywać poza zasięgiem dzieci i zwierząt. W skład opakowania wchodzi folia, którą dziecko, w trakcie zabawy, mogłoby się udusić.
- ź Zabrania się obciążania mechanicznego produktu silne wstrząsy, uderzenia, upuszczenia czy zgniatanie produktu może spowodować jego uszkodzenie.
- Nie jest dozwolona praca produktu w niekorzystnych warunkach. Niekorzystne warunki to przede wszystkim: ekspozycja na bezpośrednie światło słoneczne, wysokie lub bardzo niskie temperatury otoczenia, silne wibracje, wysoka wilgotność, otoczenie gazów, pyłów lub cieczy łatwopalnych oraz agresywnych.
- Jeżeli produkt został uszkodzony, nie działa prawidłowo lub był przechowywany przez dłuższy okres czasu w warunkach złych lub niekorzystnych, bezpieczna praca urządzenia nie jest możliwa. Należy bezwzględnie zaprzestać stosowania produktu oraz w celach bezpieczeństwa zabezpieczyć go przed ponownym użyciem.
- Pod żadnym pozorem nie należy chwytać produktu oraz podłączonego kabla wilgotnymi lub mokrymi dłońmi. Niesie to za sobą niebezpieczeństwo uszkodzenia adaptera i urządzeń do niego podłączonych.
- Należy wziąć pod uwagę instrukcje obsługi innych urządzeń, do których podłączona jest ładowarka.
- ź Odłączając adapter z gniazda komputera, nie wolno ciągnąć za przewód, lecz bezpośrednio za wtyczkę.
- Odłączając kabel VGA od adaptera, nie wolno ciągnąć za przewód, lecz bezpośrednio za wtyczkę i obudowę adaptera.
- ź W przypadku wątpliwości w kwestii obsługi, bezpieczeństwa lub podłączania produktu należy zwrócić się w tym celu do Producenta lub do wykwalifikowanego fachowca.
- Wszelkie prace konserwacyjne, regulacyjne i naprawa produktu mogą być przeprowadzane wyłącznie przez wykwalifikowaną osobę w specjalistycznym zakładzie.

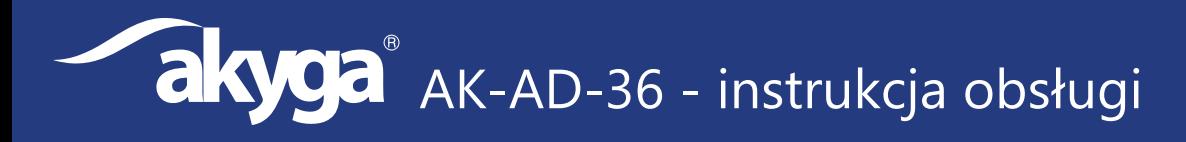

# **Usuwanie najczęstszych problemów**

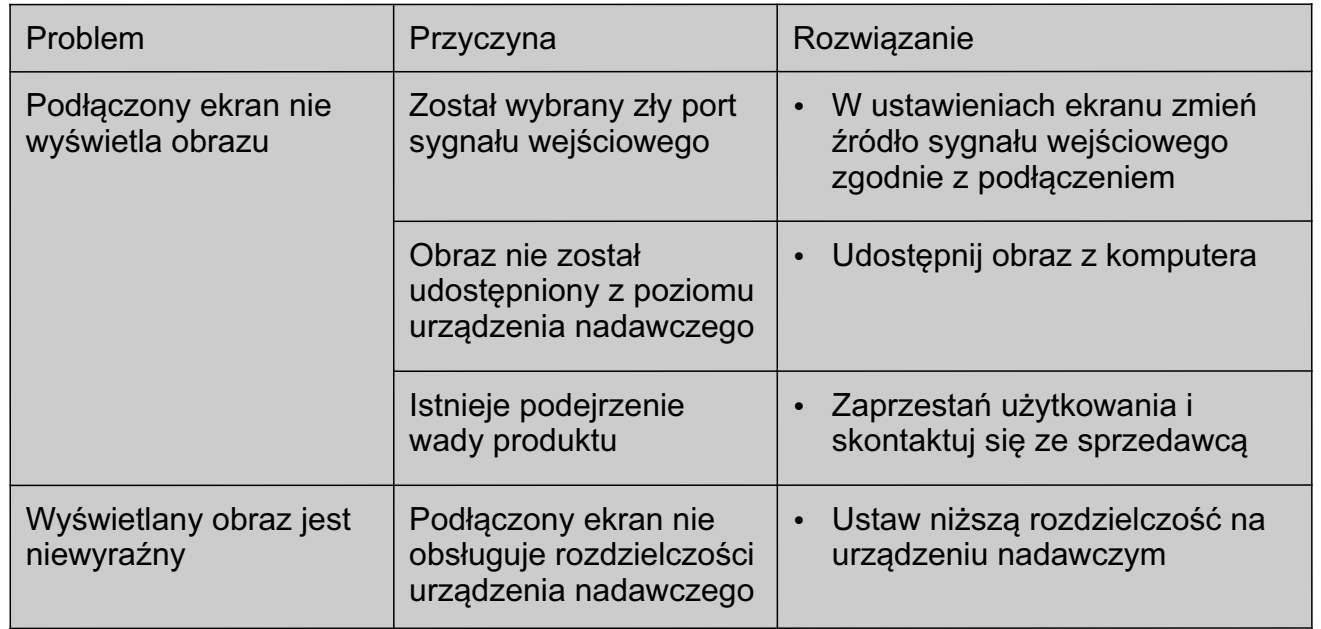

# **Obsługa adaptera**

- 1. Podłącz kabel VGA do gniazda w adapterze.
- 2. Podłącz kabel ze złączem DisplayPort do gniazda w komputerze.
- 3. Podłącz kabel VGA do urządzenia odbiorczego (np.: telewizora).
- 4. Wybierz odpowiednie źródło sygnału w urządzeniu odbiorczym.
- 5. Dostosuj rozdzielczość urządzenia odbiorczego.

# **Czyszczenie adaptera**

Przed każdym czyszczeniem odłącz adapter od komputera oraz podłączone do niego urządzenia.

- Do oczyszczenia adaptera z zabrudzeń używać miękkiej, antystatycznej ściereczki która nie strzępi się.
	- ź Nie używać ściernych ani chemicznych środków czyszczących oraz wody.

### **Dane techniczne adaptera**

Kod produktu: Temperatura pracy: Złącze #1: Złącze #2: Kierunkowość: Długość przewodu: Zgodność z normami: Kod EAN:

**AK-AD-36 5-50ºC DisplayPort VGA DisplayPort -> VGA 15 cm CE, FCC, RoHS 5901720133311** 

Producent wyrobu: **Akyga Europe sp. z o.o. ul. Wrocławska 1c 52-200 Suchy Dwór**

adapter USB-C -> DisplayPort adapter USB-C -> DisplayPort